# CA Fast Recover and CA Recovery Analyzer for DB2 for z/OS r16: Core Functions 200

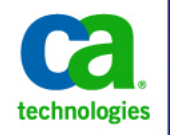

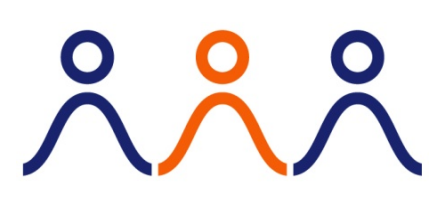

#### PRODUCT RELEASE

CA Fast Recover and CA Recovery Analyzer for DB2 for z/OS r16: Core Functions 200

#### COURSE TYPE, DURATION & COURSE CODE

- Web-based Training
- Ninety (90) Minutes
- Course Code: 06DBT20480

#### **PREREQUISITES**

**Experience with DB2** 

#### WHO SHOULD ATTEND

- Database Administrators
- Performance Analysts
- **Application Developers**
- **System Programmers**

### Course Overview

This course provides an introduction to the core functions of CA Fast Recover and CA Recovery Analyzer. You will learn how to configure the products, perform key tasks such as recovering data at various levels, and creating/analyzing recovery strategies. The learning experience is enhanced by hands on simulations that will show you how to perform the tasks yourself.

### What You Will Learn

- Set up CA Fast Recover and CA Recovery Analyzer.
- Perform a quick recovery.
- **Recover at the tablespace, indexspace, database, and package levels using CA** Recovery Analyzer and CA Fast Recover.
- Create/analyze a recovery strategy.

### For Managers

This course will provide attendees with basic proficiency in CA Fast Recover and CA Recovery Analyzer. They will learn how to use the core functions to perform the most common tasks required of them on the job.

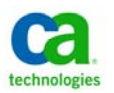

## Course Agenda

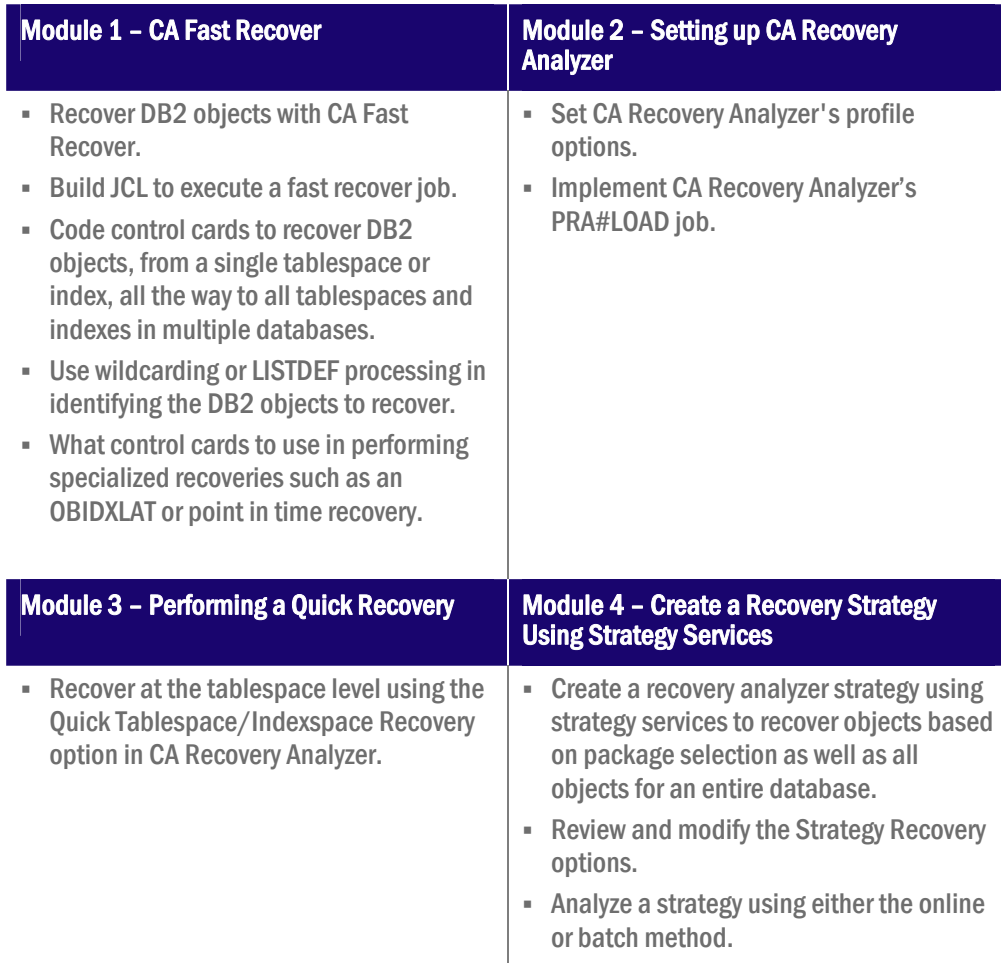

‡ ‡

.

CA Education is the only authorized training source for CA Technologies.

CA Education ensures you get training anywhere, any time and any way you need it.

‡ ‡ To learn more about how CA Education is dedicated to providing you with flexible learning options based on your budget, travel and desired skill requirements, visit www.ca.com and select Education.